## How to find your ANID (Ariba Network ID) How to find your ANID (Ariba Network ID)<br>In order to find your supplier Ariba account ID "ANID", click on your Initials in the top right corner of the homepage.

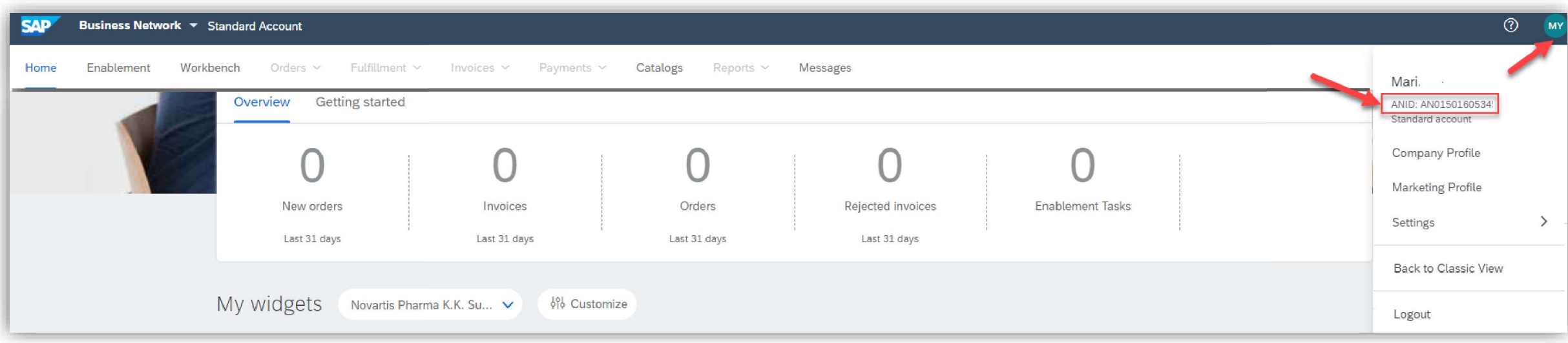

## **U** NOVARTIS